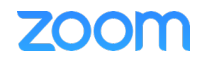

## **ZOOM** モバイルアプリ <iPhone>

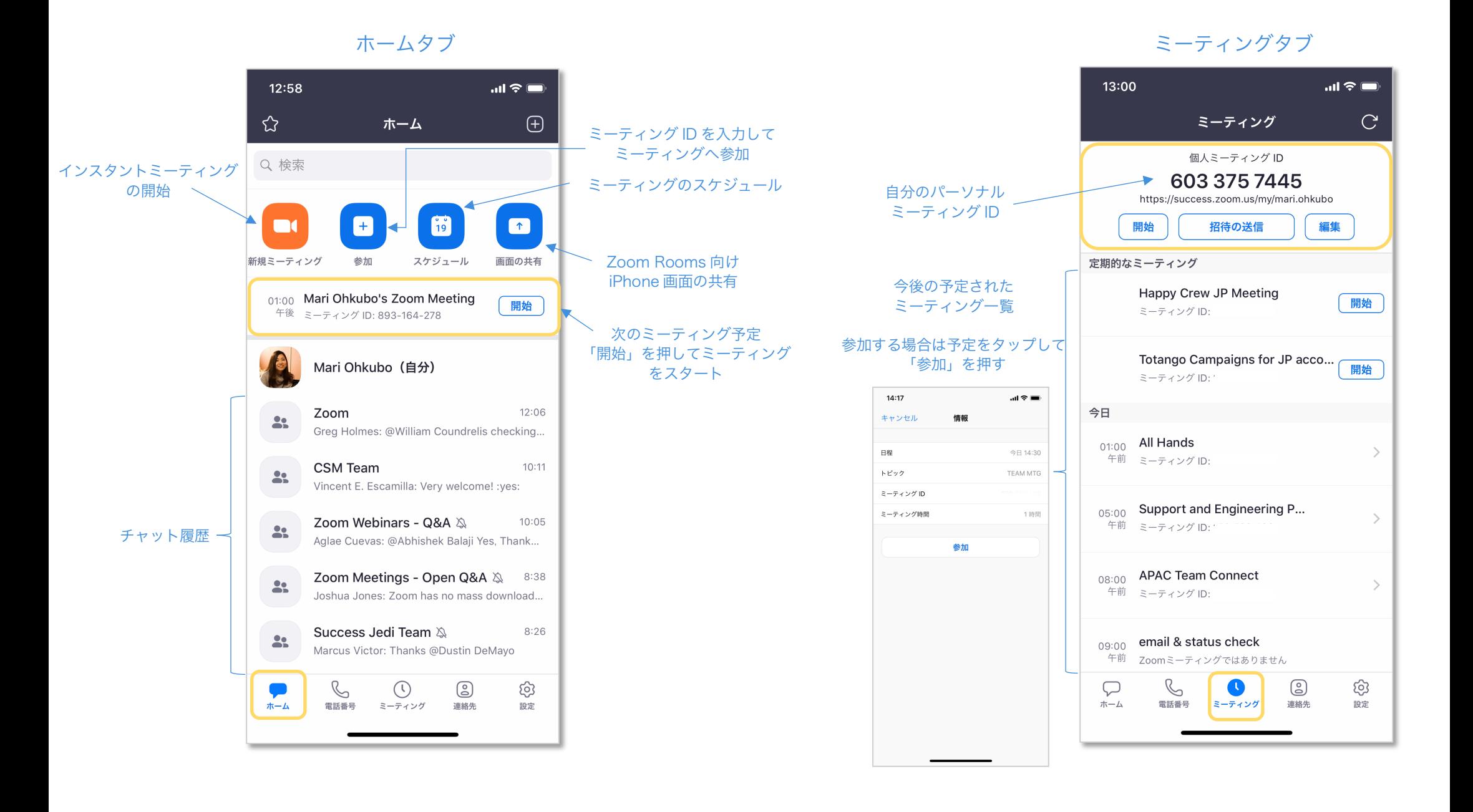

## 連絡先タブ

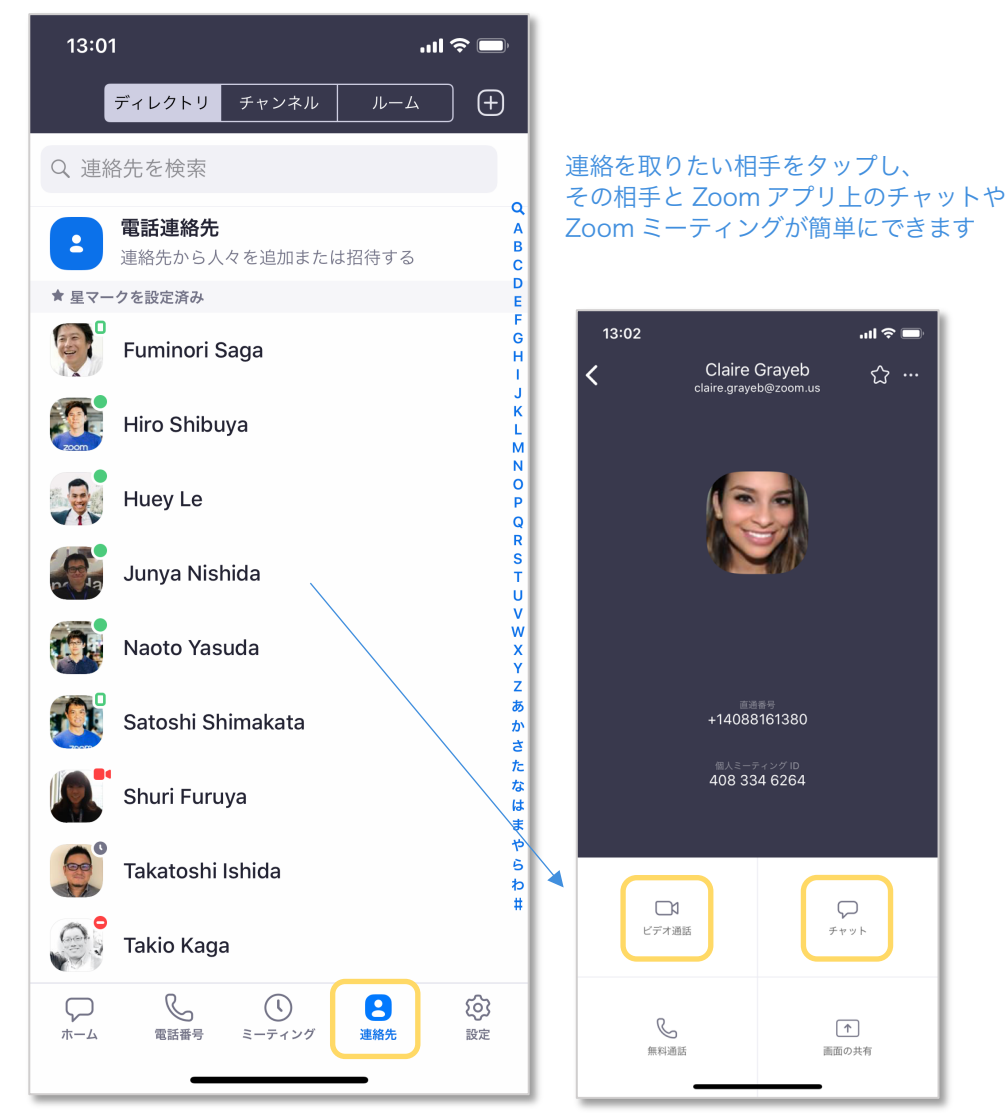

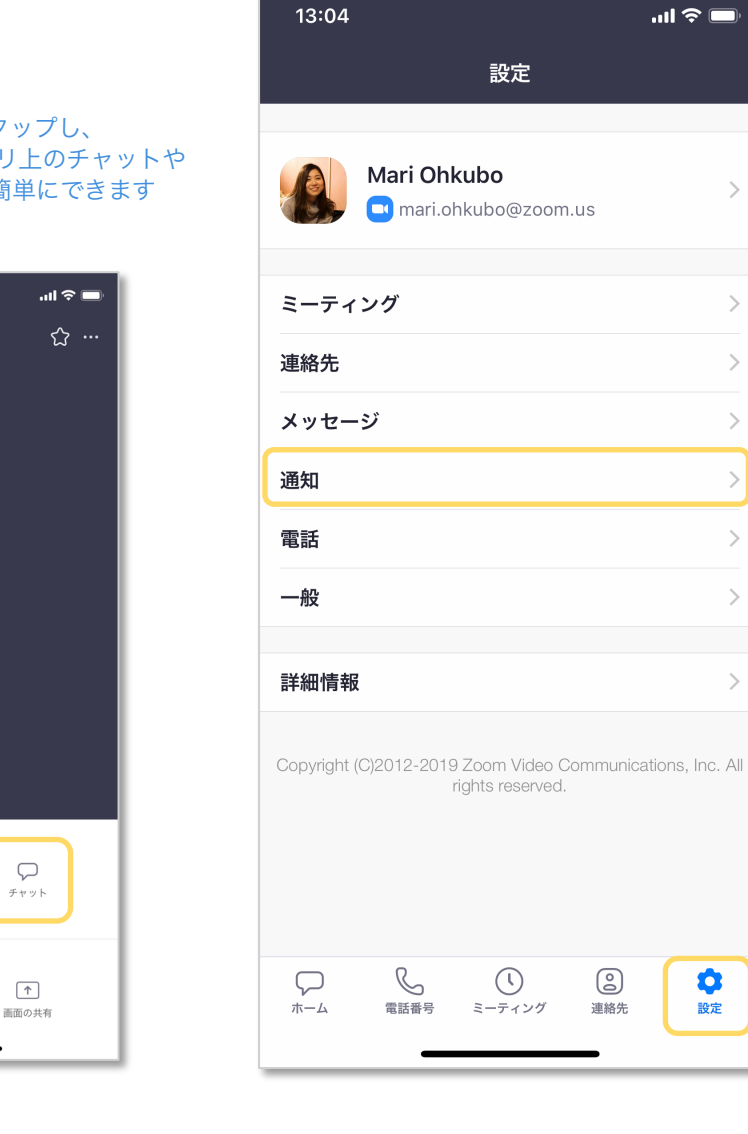

## 設定タブ

 $\overline{\phantom{a}}$ 

 $\rightarrow$ 

 $\, > \,$ 

 $\,>$ 

 $\,$ 

 $\, > \,$ 

 $\,>$ 

 $\rightarrow$ 

 $\bullet$ 

設定

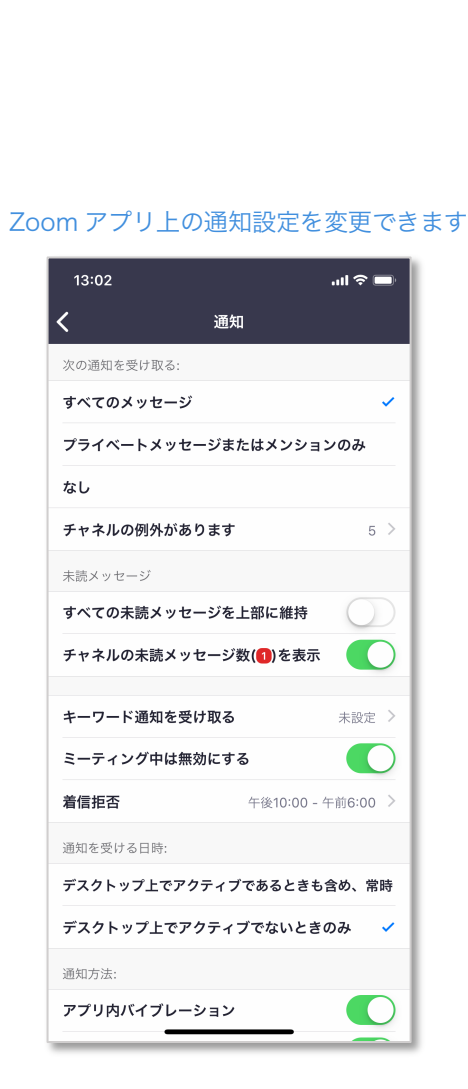

**ZOOM** 

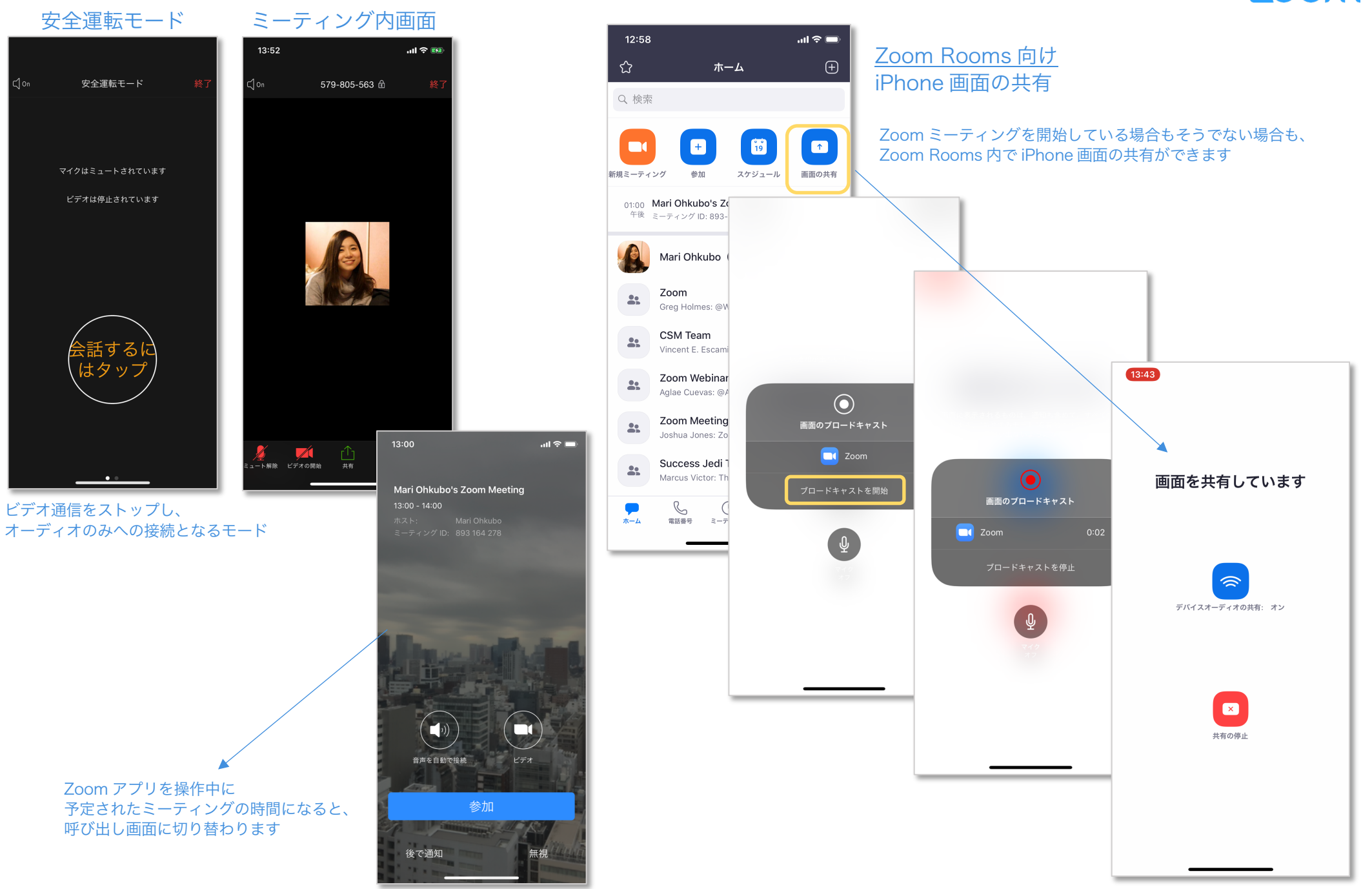